# Årsredovisning

för

## IT for Children

802493-7735

Räkenskapsåret

2022

Styrelsen för IT for Children får härmed avge årsredovisning för räkenskapsåret 2022.

Årsredovisningen är upprättad i svenska kronor, SEK. Om inte annat särskilt anges, redovisas alla belopp i hela kronor (kr). Uppgifter inom parentes avser föregående år.

### Förvaltningsberättelse

#### Verksamheten

#### Allmänt om verksamheten

Föreningen IT for Children, organisationsnummer 802493-7735, har till ändamål att bringa förutsättningar och verktyg till utbildning, kunskap och självförverkligande för underpriviligierade barn och ungdomar. Detta ändamål främjas genom att tillhandahålla electricitet, datorer och internet för drygt 3 391 skkolbarn i Ghana samt bedriva dagliga lektioner för dessa. Aktiviteter sker i föreningens tre lärocenter, IT For Children Academy, i byarna Busua, Dixcove och Aboade, i Ghanas västra region.

Föreningen hade under 2022 10 medlemmar.

De begagnade bärbara datorer som används i undervisningen har mottagits genom donationer från allmänheten, skolor och företag i Sverige, som fraktats till Ghana. I nuläget har föreningen 442 fullt fungerande datorer på plats som används i den dagliga undervisningen.

Penninginsamlingen under 2022 inbringade totalt 100 686 kr från allmänheten och 550 000 kr i företagsdonationer. På grund av höjda bankavgifter fattade föreningen beslutet att säga upp betalningssystemet med månadsgivare. Istället har tidigare månadsgivare uppmanats att ge engångsgåvor via Swish ( i samband med julen ). De långsiktiga företagssamarbetena med Nordicon, Hogia, och Kivra har fortsatt. Detsamma gäller samarbetet med Pernillas Minnesfond. Ett nytt samarbete inleddes under 2022 med organisationen Reach For Change. Föreningen blev utvald till att delta i Reach for Changes så kallade Incubator Program. Samarbetet är en del inom ramen av det redan etablerade Changes så kallade Incubator Program. Samarbetet är en del inom ramen av det redan etablerade företagssamarbetet med Kivra och Hogia och innebär kompetensutveckling för såväl styrelsen i Sverige som personalen i Ghana. Föreningen får vidare, genom att vara en del av Benifyportalen, 3 månadsgivare vilket genererar 1 200 kr per månad.

Under 2022 har daglig IT-undervisning bedrivits i föreningens lärocenter i Busua, Dixcove och Aboade. Utöver detta har föreningen även fortsatt med expansionsprojektet att med våra lärare och vår utrustning besöka skolor varje vecka och erbjuda IT undervisning. Expansionsprojektet innehåller 11 skolor och byar utöver de tre IT akademierna som föreningen själv innehar. Verksamheten har expanderats. Projektet har nått drygt 438 nya elever under året. Detta inneär att datorer, internet och grundläggande utbildning inom IT har introducerats för 438 barn och ungdomar som tidigare aldrig varit i kontakt med en utbildning inom IT och med en dator. Även om tyngdpungten i undervisningen ligger på IT, däribland Microsoft Office-applicationerna, används internet för information och kommunikation, samt utveckling av hemsidor och program, så erbjuds även undervisning och stöd till eleverna inom ämnen som Matematik, Engelska, Naturvetenskaper och Samhällsvetenskaper.

Föreningen förser även eleverna i IT akademierna med skolluncher, bestående av lokalt tillagad mat köpt från kvinnor i lokalsamhället samt nyttiga mellanmål och rent dricksvatten.

Föreningen har utökat utbildningsstödet till elever i Ghana. De elever som visar sig mest seriösa och aktiva, vars familjer har svåra ekonomiska situationer, belönas med ekonomisk hjälp. Föreningen står för samtliga skolrelaterade avgifter för dessa elever, såsom tentamensavgifter, skoluniformer, böcker och vårdrelaterade utgifter såsom medicin, vaccinationer och läkarbesök samt näringsrika luncher tre dagar i veckan. I dagsläget stödjer föreningen 41 elever med denna modell. Eleverna återfinns i såväl Busua som i Dixcove. Eleverna är utspridda mellan mellanstadiet, högstadiet och gymnasiet. Då det inte finns några gymnasieskolor i närområdet skickas gymnasieeleverna till internatskolor i Sekondi-Takoradi (Western Regions huvudstad ). Föreningen står för samtliga avgifter också för dessa elever, som går på några av de bästa skolorna i regionen.

Föreningen har 11 lokala konsulter kontrakterade i Ghana som arbetar med projektets undervisning, lektionsplanering, administration och kommunikation. Vidare använder sig föreninnen löpande av ytterligare konsulter inom bygg / renovering, transport, matbespisning, städning och övrig lokalvård.

Föreningen har sitt säte i Stockholms Kommun.

| Flerårsöversikt (Tkr)             | 2022            | 2021    | 2020    | 2019    | 2018    |
|-----------------------------------|-----------------|---------|---------|---------|---------|
| Nettoomsättning                   | 6 <b>50</b> 686 | 744 326 | 660 680 | 754 599 | 572 000 |
| Resultat efter finansiella poster | -57 006         | 42 093  | 112 764 | 136 873 | 24 155  |
| Soliditet, %                      | 100             | 100     | 100     | 100     | 100     |

Föreningens resultat och ställning i övrigt framgår av efterföljande resultat- och balansräkning med noter.

| Resultaträkning                                       | <b>Not</b> 1 | 2022-01-01<br>-2022-12-31 | 2021-01-01<br>-2021-12-31 |
|-------------------------------------------------------|--------------|---------------------------|---------------------------|
| Föreningens intäkter                                  |              |                           |                           |
| Gåvor                                                 |              | 650 686                   | 744 326                   |
| Nettoomsättning                                       |              | 0                         | 1                         |
| Summa stiftelsens intäkter                            |              | 650 686                   | 744 327                   |
| Föreningens kostnader                                 |              |                           |                           |
| Övriga externa kostnader                              |              | -546 257                  | -563 457                  |
| Personalkostnader                                     | 2            | -147 061                  | -124 268                  |
| Av- och nedskrivningar av materiella och immateriella |              |                           |                           |
| anläggningstillgångar                                 |              | -14 509                   | -14 509                   |
| Summa stiftelsens kostnader                           |              | -707 827                  | -702 234                  |
| Rörelseresultat                                       |              | -57 141                   | 42 093                    |
| Finansiella poster                                    |              |                           |                           |
| Övriga ränteintäkter och liknande resultatposter      |              | 135                       | 0                         |
| Summa finansiella poster                              |              | 135                       | 0                         |
| Resultat efter finansiella poster                     |              | -57 006                   | 42 093                    |
| Resultat före skatt                                   |              | -57 006                   | 42 093                    |
| Årets resultat                                        |              | -57 006                   | 42 093                    |

| Balansräkning                           | <b>Not</b> 1 | 2022-12-31 | 2021-12-31 |
|-----------------------------------------|--------------|------------|------------|
| TILLGÅNGAR                              |              |            |            |
| Anläggningstillgångar                   |              |            |            |
| Amaggmigstingangar                      |              |            |            |
| Materiella anläggningstillgångar        |              |            |            |
| Inventarier, verktyg och installationer | 3            | 14 509     | 29 018     |
| Summa materiella anläggningstillgångar  |              | 14 509     | 29 018     |
| Summa anläggningstillgångar             |              | 14 509     | 29 018     |
| Omsättningstillgångar                   |              |            |            |
| Kortfristiga fordringar                 |              |            |            |
| Övriga fordringar                       |              | 147 945    | 88 857     |
| Summa kortfristiga fordringar           |              | 147 945    | 88 857     |
| Kassa och bank                          |              |            |            |
| Kassa och bank                          |              | 179 031    | 330 616    |
| Summa kassa och bank                    |              | 179 031    | 330 616    |
| Summa omsättningstillgångar             |              | 326 976    | 419 473    |
| SUMMA TILLGÅNGAR                        |              | 341 485    | 448 491    |

| Balansräkning                                 | <b>Not</b> 1 | 2022-12-31 | 2021-12-31 |
|-----------------------------------------------|--------------|------------|------------|
| EGET KAPITAL OCH SKULDER                      |              |            |            |
| Eget kapital                                  |              |            |            |
| Fritt eget kapital                            |              |            |            |
| Fritt eget kapital vid räkenskapsårets början |              | 398 492    | 356 399    |
| Årets resultat                                |              | -57 006    | 42 093     |
| Fritt eget kapital vid räkenskapsårets slut   |              | 341 486    | 398 492    |
| Summa eget kapital                            |              | 341 486    | 398 492    |
| Kortfristiga skulder                          |              |            |            |
| Upplupna kostnader och förutbetalda intäkter  |              | -1         | 49 999     |
| Summa kortfristiga skulder                    |              | -1         | 49 999     |
| SUMMA EGET KAPITAL OCH SKULDER                |              | 341 485    | 448 491    |

#### Noter

#### Not 1 Redovisnings- och värderingsprinciper

#### Allmänna upplysningar

Årsredovisningen är upprättad i enlighet med årsredovisningslagen och BFNAR 2012:1 Årsredovisning och koncernredovisning (K3).

Redovisningsprinciperna är oförändrade jämfört med föregående år.

#### Intäktsredovisning

#### Medlemsavgifter

Medlemsavgifter omfattar inbetalningar för medlemsskap i den ideella föreningen. Medlemsavgifter intäktsförs vid inbetalning från medlem.

#### Anläggningstillgångar

Immateriella och materiella anläggningstillgångar redovisas till anskaffningsvärde minskat med ackumulerade avskrivningar enligt plan och eventuella nedskrivningar.

Avskrivning sker linjärt över den förväntade nyttjandeperioden med hänsyn till väsentligt restvärde. Följande avskrivningsprocent tillämpas: 20%

#### Nyckeltalsdefinitioner

Nettoomsättning

Rörelsens huvudintäkter, fakturerade kostnader, sidointäkter samt intäktskorrigeringar.

#### Not 2 Medelantalet anställda

|                                               | 2022       | 2021       |
|-----------------------------------------------|------------|------------|
| Medelantalet anställda                        | 0          | 0          |
| Not 3 Inventarier, verktyg och installationer |            |            |
|                                               | 2022-12-31 | 2021-12-31 |
| Ingående anskaffningsvärden                   | 72 545     | 72 545     |
| Utgående ackumulerade anskaffningsvärden      | 72 545     | 72 545     |
| Ingående avskrivningar                        | -43 527    | -29 018    |
| Årets avskrivningar                           | -14 509    | -14 509    |
| Utgående ackumulerade avskrivningar           | -58 036    | -43 527    |
| Utgående redovisat värde                      | 14 509     | 29 018     |

Stockholm 2023-05-31

Torsten Kjellgren Ordförande

Sukma Dwi Andrina Kjellgren

Jakob Lindahl

Noel Huss

## Revisorspåteckning

Min revisionsberättelse har lämnats 2023-05-31

Stefan Mattson Revisor

## Verifikat

Transaktion 09222115557493821859

#### Dokument

#### IT For Children Årsredovisning 2022

Huvuddokument 8 sidor Startades 2023-05-31 10:51:02 CEST (+0200) av Noel Huss (NH)

Färdigställt 2023-05-31 15:19:23 CEST (+0200)

#### Signerande parter

#### Torsten Kjellgren (TK) Noel Huss (NH) IT For Children torsten@itforchildren.org Signerade 2023-05-31 10:58:17 CEST (+0200) noel@itforchildren.org +46761993558 Signerade 2023-05-31 10:51:03 CEST (+0200) Sukma Dwi Andrina Kjellgren (SDAK) Jakob Lindahl (JL) andrina@itforchildren.org jakob@itforchildren.org Signerade 2023-05-31 12:07:08 CEST (+0200) Signerade 2023-05-31 15:19:23 CEST (+0200) Stefan Mattsson (SM) stefan@effektivrevision.se Signerade 2023-05-31 11:49:20 CEST (+0200)

Detta verifikat är utfärdat av Scrive. Information i kursiv stil är säkert verifierad av Scrive. Se de dolda bilagorna för mer information/bevis om detta dokument. Använd en PDF-läsare som t ex Adobe Reader som kan visa dolda bilagor för att se bilagorna. Observera att om dokumentet skrivs ut kan inte integriteten i papperskopian bevisas enligt nedan och att en vanlig papperutskrift saknar innehållet i de dolda bilagorna. Den digitala signaturen (elektroniska förseglingen) säkerställer att integriteten av detta dokument, inklusive de dolda bilagorna, kan bevisas matematiskt och oberoende av Scrive. För er bekvämlighet tillhandahåller Scrive även en tjänst för att kontrollera dokumentets integritet automatiskt på: https://scrive.com/verify

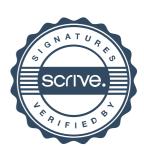